# **Resource identification**

## Internal Id

Once you add a DeviceExt, a PointExt or any extensions from a real-time connector into a Niagara component, the component will get a unique identifier (using the InfoSource automatically added).

Example with a DeviceExt:

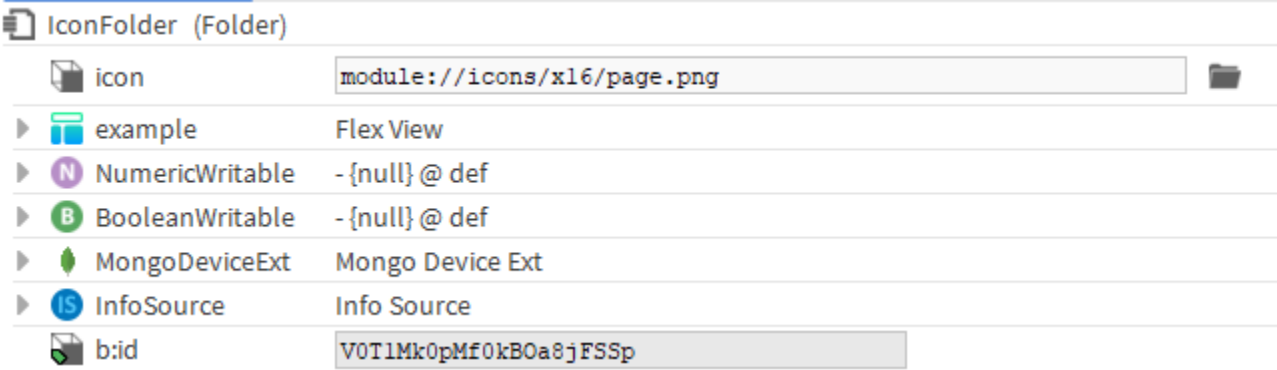

Example with a PointExt

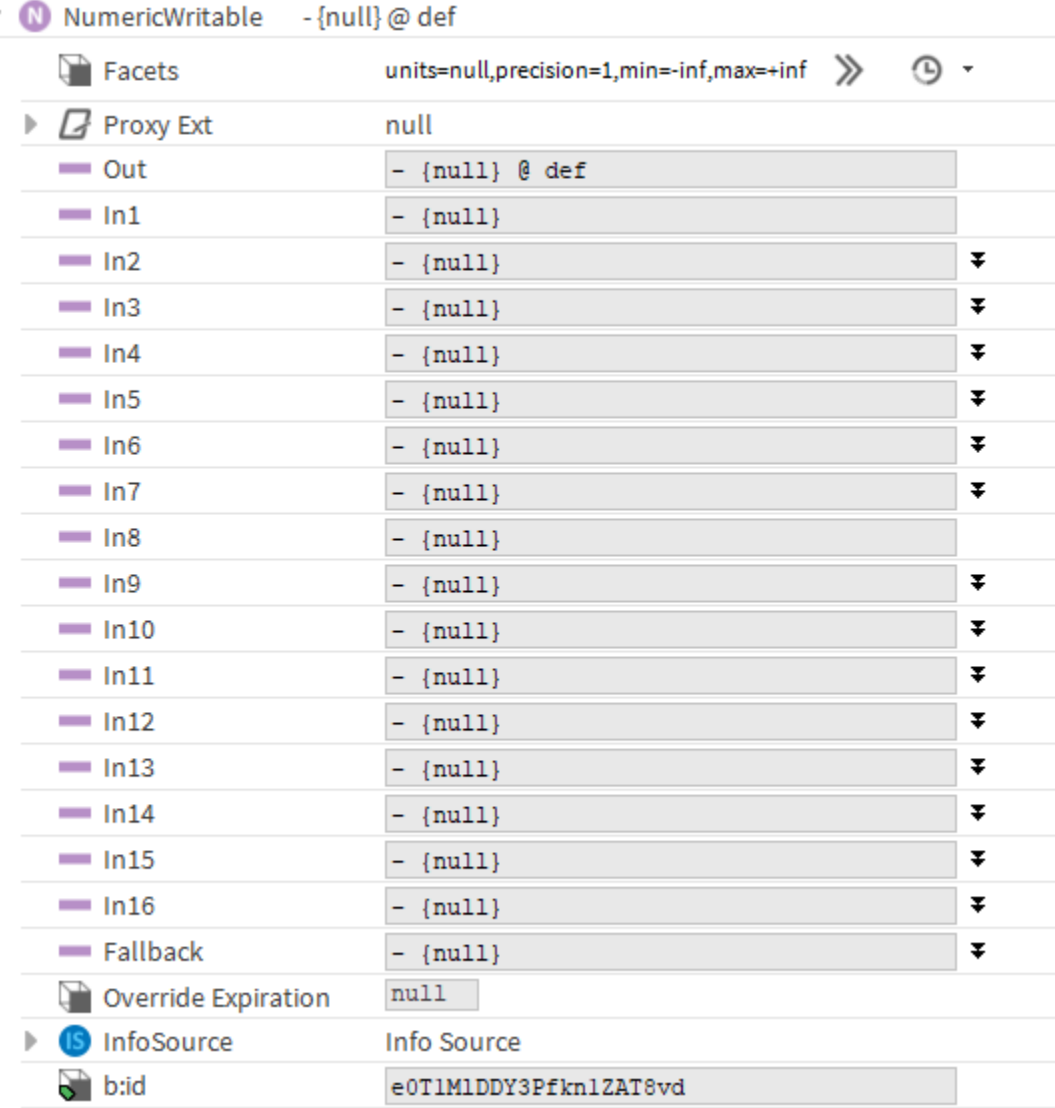

This id is very unique in your station and from any other stations (except if you copy-paste) making it a precious information for a third party that needs to uniquely identify each source of data.

This is only an internal id so far.

### External Id

v

The external id defines how the resource from Niagara (Device, Point, Schedule...) will be uniquely identified in the third party database or platforms. Examples:

On Microsoft IoT Hub (including in the example the name and the internal id)

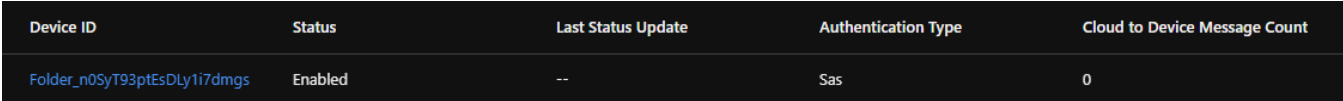

On MongoDb (internal id only)

```
_id: "o0SyFlj05UB2tJ74Q3qi2"
 deviceId: "w0SsQipQKveSTKPFyMvtQ"
 pointId: "o0SyFlj05UB2tJ74Q3qi2"
 status: "{ok}"
 timestamp: "2022-03-28T12:27:54.762+02:00"
 value: 48804
> tags: Object
```
### This External id is defined on the Realtime connector folder and is common to the whole station.

#### You can choose to use the name, the displayName, the internal id (b:id)...

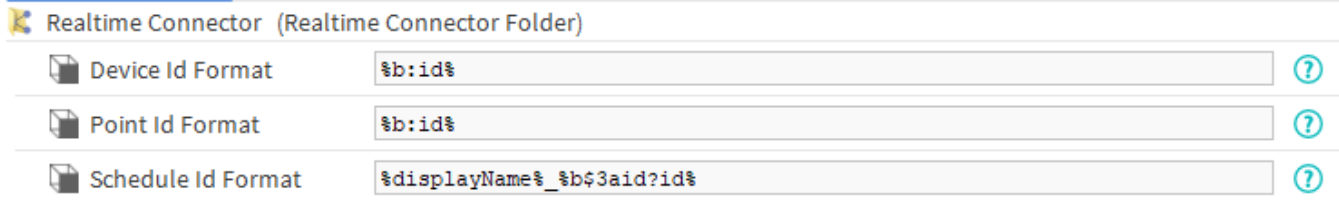